<<Pro/ENGINEER 2.0

<<Pro/ENGINEER 2.0 >>

, tushu007.com

- 13 ISBN 9787115124623
- 10 ISBN 7115124620

出版时间:2004-8

页数:408

字数:640000

 $\overline{\phantom{a}}$ 

extended by PDF and the PDF

http://www.tushu007.com

, tushu007.com <<Pro/ENGINEER 2.0

Pro/ENGINEER 20 10 3 Pro/ENGINEER 2.0 2D 3D 3D 3D  $3D$ 

Pro/ENGINEER 20

## , tushu007.com

## <<Pro/ENGINEER 2.0>>>>

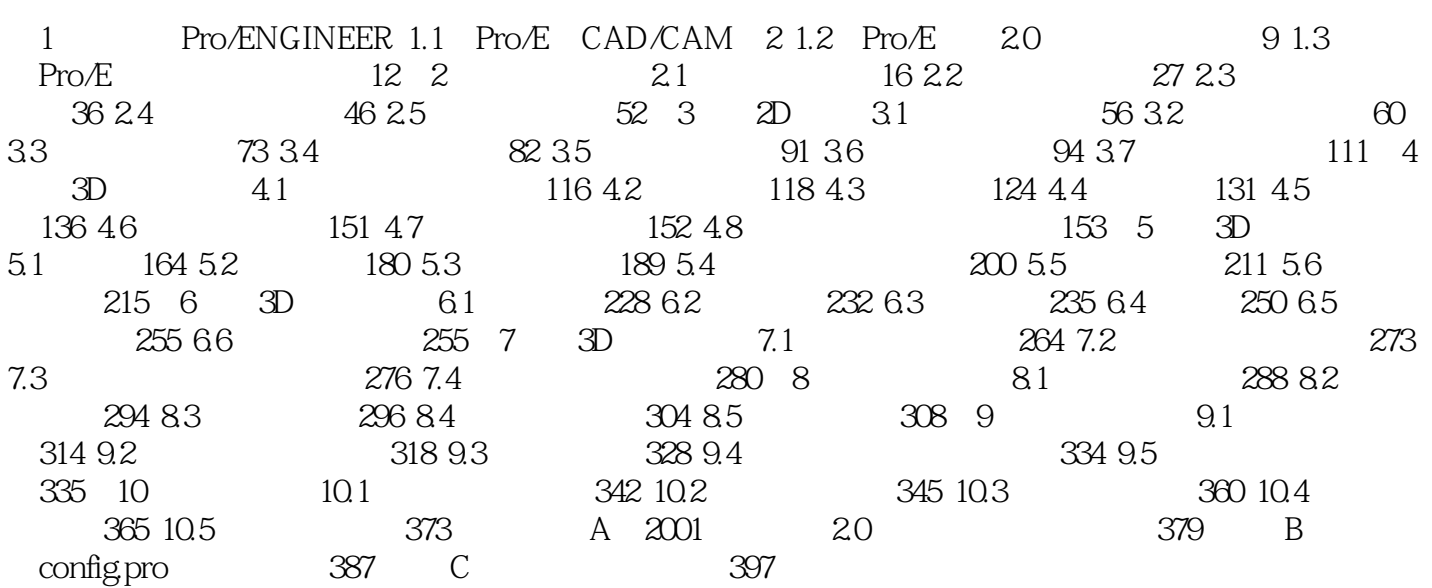

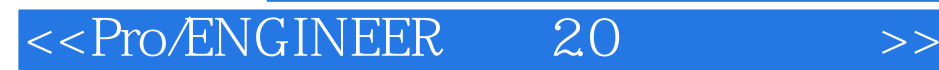

本站所提供下载的PDF图书仅提供预览和简介,请支持正版图书。

更多资源请访问:http://www.tushu007.com

 $,$  tushu007.com